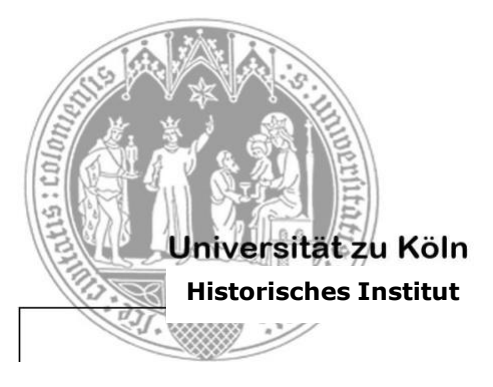

Iberische und Lateinamerikanische Abteilung Historisches Institut

Departamento de Historia Ibérica y Latinoamericana Universidad de Colonia

Tel.: (0221) 470 5657 Fax: (0221) 470 4996 E-Mail[: ihila@uni-koeln.de](mailto:ihila@uni-koeln.de)

Universität zu Köln – Albertus-Magnus-Platz – 50923 Köln

# **Leitfaden zur Anfertigung von wissenschaftlichen Arbeiten Aktualisierte Version Oktober 2020**

Der vorliegende Leitfaden dient Studierenden der Orientierung bei der Erstellung von sämtlichen Arbeiten an der Abteilung für Iberische und Lateinamerikanischen Geschichte, vom Einführungsseminar bis zur Bachelor- bzw. Masterarbeit.

## **Inhalt:**

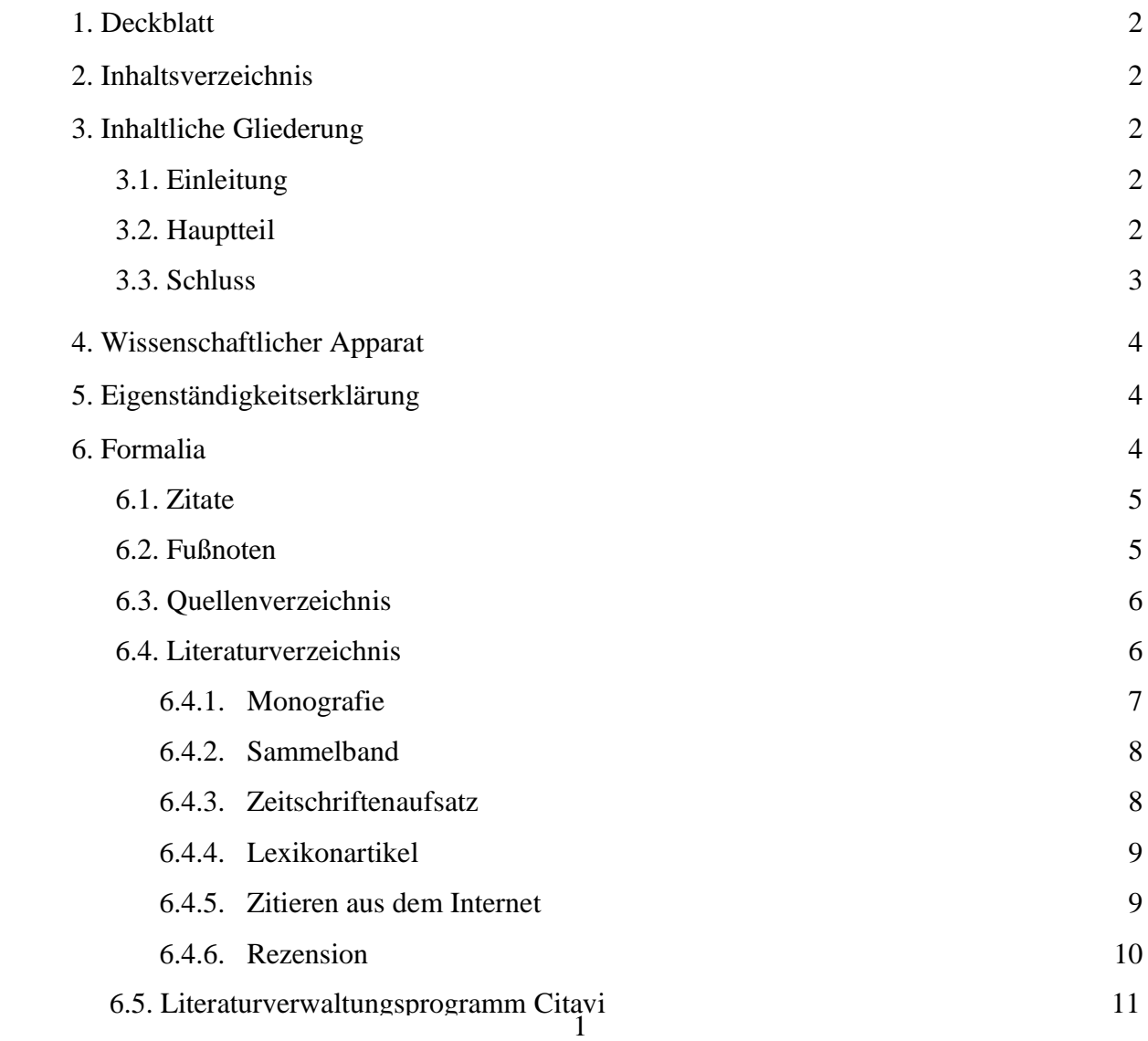

# **1. Deckblatt**

- Oben links: Universität, Institut, Lehrveranstaltung mit dem Dozent / der Dozentin und Thema, Semester
- Mittig: Titel der Arbeit, ggf. Untertitel
- Unten rechts: Name des Verfassers / der Verfasserin mit Adresse, Semesterzahl, Studiengang, Abgabedatum

# **2. Inhaltsverzeichnis**

- Kapitelüberschriften und -unterüberschriften mit Seitenangaben
- Literaturverzeichnis und ggf. Quellenverzeichnis, Anhang mit Karten, Tabellen und Grafiken ebenfalls im Inhaltsverzeichnis ausweisen

## **3. Inhaltliche Gliederung**

Die Gliederung ist das "Skelett" jedes wissenschaftlichen Textes. Sie soll einen logischen Aufbau erkennen lassen. Sämtliche Arbeiten (vom Einführungsseminar bis zur Bachelor- bzw. Masterarbeit) folgen in ihrem Aufbau einem ähnlichen Schema

## **3.1. Einleitung**

- Vorstellung des Themas, Einordnung in einen Gesamtzusammenhang
- Formulierung der Problemstellung, Entwicklung der Leitfragen
- Aufstellen einer guten Fragestellung, die als Leitfaden der Arbeit dient
- Schwerpunkte und Relevanz der Materie verdeutlichen
- Achtung! Die Einleitung darf keine Ausformulierung des Inhaltsverzeichnisses darstellen
- Überblick über die Forschungslage und die verwendeten Quellen und Literatur
- Bei der Endkorrektur Überprüfung der eingangs gestellten Fragen, ggf. Einleitung anpassen
- Umfang: 5-10% der Arbeit

## **3.2. Hauptteil**

- Gedankenführung und Schwerpunktbildung anhand der einzelnen Kapitelüberschriften deutlich machen

- Darstellung historischer Abläufe, Interpretation und Bewertung von Quellen; kritische Auseinandersetzung mit anderen Forschungsmeinungen
- Abfassung einer problemorientierten, strukturierenden und analytischen Darstellung von historischen Geschehnissen und deren Kontexten
- Äußere Form:
	- Gliederung in Kapitel und Unterkapitel (nach Möglichkeit nicht über eine dreigliedrige Unterteilung hinausgehen)
	- Absatzbildung nach Gedankengängen zur Förderung der Übersichtlichkeit: neuer Gedanke  $\rightarrow$  neuer Absatz
- Inhalt:
	- Zunächst Einordnung in den historischen Gesamtzusammenhang, darauffolgend thematische Darlegung
	- Klare Aussagen
	- Exakte Angabe von verwendeten Quellen und Literatur
	- $\mathbf{u}$  . Kurze Erläuterung zu Biographie und Bedeutung bei neu eingeführten Personen
	- An Adressaten denken: fiktiver und interessierter Leser / Leserin ohne große  $\blacksquare$ Vorkenntnisse, deshalb klare argumentative Struktur
- Innere Form:
	- Präteritum, Präsens nur in textbezogenen Passagen (Quelleninterpretation oder  $\blacksquare$  . Auseinandersetzung mit Literatur)
	- Rechtschreibregeln anwenden
	- Korrekte Verwendung wissenschaftlicher und historischer Begriffe: geschichtliche  $\mathbf{u} = \mathbf{v}$ Grundbegriffe nicht anachronistisch verwenden, bspw. "Lateinamerika" nicht für die Kolonialzeit gebrauchen
	- $\blacksquare$ Fremdsprachige Begriffe:
		- *kursiv* schreiben und in Anmerkung erklären
		- Artikel nach dem Geschlecht der Fremdsprache richten: die *ley*, der *pueblo*.
			- $\rightarrow$  nicht zu viele Fremdwörter einbringen!
	- $\mathbf{r}$ Verwendung des Konjunktivs zur Unterscheidung von eigener und referierter Meinung

## **3.3. Schluss**

- Zusammenfassung der Ergebnisse der einzelnen Kapitel unter Berücksichtigung der eingangs aufgestellten Leitfragen

- Begründung offener Fragen, ggf. Herausstellung eines weiteren Forschungsbedarfs
- Ggf. Ausblick, Perspektiven, weiterführende Überlegungen
- Umfang: 5-10% der Arbeit

#### **4. Wissenschaftlicher Apparat**

- Abbildungsverzeichnis (sofern Statistiken oder Bilder verwendet wurden)
- Abkürzungsverzeichnis (sofern mit vielen und wenig gängigen Abkürzungen gearbeitet wurde)
- Quellenverzeichnis (s. 6.3.)
- Literaturverzeichnis (s. 6.4.)

#### **5. Eigenständigkeitserklärung**

*Hiermit versichere ich, dass ich diese Hausarbeit selbstständig verfasst und keine anderen als die angegebenen Quellen und Hilfsmittel benutzt habe. Die Stellen meiner Arbeit, die dem Wortlaut oder dem Sinn nach anderen Werken und Quellen, einschließlich der Quellen aus dem Internet, entnommen sind, habe ich in jedem Fall unter Angabe der Quelle als Entlehnung kenntlich gemacht. Dasselbe gilt sinngemäß für Tabellen, Karten und Abbildungen.*

 $\rightarrow$  mit Angabe von Ort und Datum sowie Unterschrift

#### **6. Formalia**

- Allgemein wird Schriftgröße 12 verwendet und der Text im eineinhalbzeiligen Abstand im Blocksatz geschrieben
- Fußnoten und eingerückte Zitate in Schriftgröße 10 und einfachem Zeilenabstand
- Nutzung von gängigen Schriftarten wie Arial oder Times New Roman
- DIN A4-Format, durchnummeriert (beginnend mit 1 der Seite der Einleitung, Deckblatt und Inhaltsverzeichnis ggf. mit römischen Zahlen nummerieren)
- Links sollten 2,5 cm und rechts 3,5 cm Platz für den Korrekturrand gelassen werden
- Umfang der Seminararbeiten (immer gilt die Absprache mit dem Dozenten / der Dozentin):
	- Einführungsseminar und Arbeitskurs: ungefähr 10 12 Seiten,  $\blacksquare$
	- Aufbauseminar: 15 18 Seiten,
	- Hauptseminar: zwischen 20 25 Seiten

# **6.1. Zitate**

- Belegung jeder Aussage, die man der Literatur verdankt, mit genauen Literatur- und Seitenangaben
- Falls es nicht möglich ist, aus dem Original zu zitieren, Literaturangabe mit "zit. nach" oder "zit. in " kennzeichnen
- Kürzere direkte, wörtlich übernommene Zitate werden unmittelbar im Text in "Anführungszeichen" gesetzt, Zitate im Zitat mit , einfachen Anführungszeichen'
- Kennzeichnung von Druckfehlern oder seltsam erscheinenden Schreibungen mit [sic] nach der betreffenden Stelle, Markierung von Änderungen mit eckigen Klammern
- Auslassungen (nicht am Anfang und Ende des Zitats) mit […] markieren
- Längere direkte Zitate über drei Zeilen

werden abgesetzt, eingerückt, in Schriftgröße 10 und einfachem Zeilenabstand geschrieben. Dadurch ist es nun auch nicht mehr notwendig, das Zitat durch Anführungszeichen zu kennzeichnen, da es durch das Einrücken als Zitat erkennbar ist. Die Fußnote am Ende des Zitats ist natürlich dennoch obligatorisch. $<sup>1</sup>$ </sup>

- Umgang mit fremdsprachigen Zitaten mit dem Dozenten / der Dozentin absprechen, Möglichkeiten:
	- Original im Text, keine Übersetzung in der Fußnote
	- Übersetzung im Text, kein Original in der Fußnote
	- Übersetzung im Text, Original in der Fußnote  $\mathbf{u}$  .

# **6.2. Fußnoten**

- Belegung aller Zitate (auch indirekter) durch Fußnoten ohne die Verwendung von "Vgl."
- Fußnoten bei wörtlichen Zitaten direkt hinter den Anführungszeichen / Ende des Zitats und bei indirekten Zitaten am Ende des Satzes oder Satzteils, auf den sie sich beziehen
- Fußnotentexte beginnen mit Großbuchstaben und enden mit einem Punkt
- Kurztitel können in allen Fußnoten verwendet werden (Autor / Autorin und Kurztitel oder Autor / Autorin und Jahr)
- Zitieren zweier aufeinander folgender Seiten durch "f." (Bsp.: S. 163f.)
- Zitieren mehrerer aufeinander folgender Seiten: Angabe jeweils der ersten und letzten Seite (Bsp.: S. 163-166)
- Verwendung von Fußnoten zur Klärung von Begriffen, für den Verweis auf andere Stellen der Arbeit oder Ergänzungen durch Nennung anderer Autoren / Autorinnen oder weiterführender Themen

<sup>&</sup>lt;sup>1</sup> Nachname Jahr, Seite.

- Bei Nennung desselben Titels in zwei aufeinander folgenden Fußnote, Nutzung der Abkürzung "Ebd." (Ebenda), ggf. mit anderen Seitenzahlen

# **6.3. Quellenverzeichnis**

- Quellen sind strikt von der Forschungsliteratur zu unterscheiden **(!)** und unabhängig vom Literaturverzeichnis aufzulisten
- Alphabetische Sortierung nach den Autoren / Autorinnen der Quellen
- Angaben nach dem jeweiligen Erscheinungsformat (bspw. wie eine Monografie)
- Bei Quellensammlungen mit Quellen unterschiedlicher Autoren / Autorinnen Nennung des Titels der Quellensammlung (Einsortierung alphabetisch gemäß dem ersten Substantiv des Titels)
- Bei unbekannten Autoren / Autorinnen Kennzeichnung mit [Anonym] an Stelle des Namens und Einsortierung wie oben alphabetisch gemäß dem ersten Substantiv des Titels
- Nur Angabe von in der Arbeit verwendeten Quellen (mind. einmalige Erwähnung in einer Fußnote)

Format: Autor [Punkt] Jahr [Punkt] *Werktitel*, hg. v. Vorname Name der Herausgeber (Reihentitel und Bandnummer) [Punkt] Verlagsort(e): Verlag [Punkt]

## Beispiele:

• Valcárcel, Luis Eduardo. 1981. *Memorias*, hg. v. José Matos Mar, José R. Deustua Carvallo und José Luis Rénique. Lima: Instituto de Estudios Peruanos.

## **6.4. Literaturverzeichnis**

- Auch hier nur Verwendung von tatsächlich verwendeter Literatur
- Auch Suche nach fremdsprachiger Forschungsliteratur, um internationale Forschungsergebnisse aufzeigen zu können
- Allgemeine Regeln:
	- Vollstände Angabe des Werks notwendig
	- Alphabetische Sortierung nach Autoren / Autorinnen
	- Bei aufeinander folgender Nennung eines Autors / einer Autorin Verwendung von  $Ders.'$  (= Derselbe) bzw.  $Dies.'$  (= Dieselbe/n)
	- Angabe mehrerer Autoren / Autorinnen bzw. Verlagsorte, Trennung durch Kommata bzw. "und"
	- $\blacksquare$ Bei mehr als drei Autoren / Autorinnen bzw. Verlagsorten nur noch Nennung des / der

ersten, Abkürzung der restlichen mit "et al." ("et alii", Lateinisch für "und andere")

- Angabe höherer Auflagen eines Buches mit folgenden Abkürzungen: korrigiert (korr.), überarbeitet (überarb.) verbessert (verb.) oder erweitert (erw.)
- Keine Verwendung von akademischen Titeln.

 $\rightarrow$  Bei fehlenden Angaben: Erscheinungsort "o.O." (= ohne Ort), Erscheinungsjahr  $\ldots$ o.J." (= ohne Jahr)

## Beispiel:

• Osterhammel, Jürgen. 2010. *Die Verwandlung der Welt. Eine Geschichte des 19. Jahrhunderts.* 5. Aufl. München: Beck.

Im Folgenden werden die Bibliographieangaben nach Literaturgattungen dargestellt:

# **6.4.1. Monografie**

- Inhaltlich zusammenhängendes Werk von einem oder mehreren Autoren / Autorinnen als selbstständige Veröffentlichung
- Kann mehrere Bände umfassen
- Bei ungedruckten Dissertationen Nennung des Kürzels "Diss." mit der Fakultät (phil., med., jur.) und der Universität anstelle des Verlagsorts

Format: Name [Komma] Vorname [Punkt] Jahr [Punkt] *Vollständiger Titel* [Punkt] ggf. *Untertitel* [Punkt] Verlagsorte(e) [Doppelpunkt] Verlag [Punkt]

## Beispiele:

- Demélas, Marie-Danielle. 1992. *L'invention politique: Bolivie, Equateur, Pérou au XIXe siècle.* Paris: Editions Recherche sur les civilisations.
- Mörner, Magnus. 1985. *The Andean Past: Land, Societies, and Conflicts.* New York: Columbia University Press.

#### **6.4.2. Sammelband**

- Sammlung von Aufsätzen mehrerer Autoren / Autorinnen meist zu einem inhaltlich übergreifenden Thema
- Zuordnung einzelner Artikel zu bestimmten Autoren / Autorinnen
- Gesamtverantwortung für das Werk bei einem oder mehreren Herausgebern / Herausgeberinnen

Format: Name [Komma] Vorname [Punkt] Jahr [Punkt] "Titel des Aufsatzes [Punkt]" In *Titel des Sammelbandes* [Punkt] *ggf. Untertitel* [Komma] hg. v. Vorname Name des Herausgebers / Vornamen Namen der Herausgeber des Sammelbandes [Komma] Seitenzahlen des Aufsatzes [Punkt] Verlagsort(e) [Doppelpunkt] Verlag [Punkt]

#### Beispiele:

- Aljovín de Losada, Cristóbal. 2005. "A Break with the Past? Santa Cruz and the Constitution." In *Political cultures in the Andes, 1750-1950*, hg. v. Cristóbal Aljovín de Losada und Nils Jacobsen, 96–115. Durham N.C.: Duke University Press.
- Greenfield, Gerald. 1999. "Drought and the Image of the Northeast." In *The Brazil reader: History, culture, politics*, hg. v. Robert M. Levine und John J. Crocitti, 100– 103. Durham N.C.: Duke University Press.

#### **6.4.3. Zeitschriftenaufsatz**

- Aufsatz aus einer wissenschaftlichen Fachzeitschrift
- Wichtig, da Wiedergabe des aktuellen Forschungsstandes und somit prägnant und höchst relevant
- Nennung der Band- und Heftnummer ohne den Zusatz "Bd." bzw. "Heft"

Format: Name [Komma] Vorname [Punkt] Jahr [Punkt] "Titel des Aufsatzes [Punkt]" *Titel der Zeitschrift* Bandnummer (Heftnummer) [Doppelpunkt] Seitenzahlen des Aufsatzes [Punkt]

#### Beispiele:

• Posada-Carbo, Eduardo. 1994. "Elections and Civil Wars in Nineteenth-Century Colombia: The 1875 Presidential Campaign." *Journal of Latin American Studies* 26  $(3): 621 - 49.$ 

• Sabato, Hilda. 2001. "On Political Citizenship in Nineteenth-Century Latin America." *Am Hist Rev* 106 (4): 1290–1315.

# **6.4.4. Lexikonartikel**

- Nachschlagewerk zum schnellen Überblick über einen bestimmten Teilaspekt der Geschichte
- Unterscheidung zwischen wissenschaftlichen Lexika und allgemeinen Enzyklopädien (bspw. Brockhaus oder Wikipedia), letztere dürfen keinesfalls verwendet werden

Format: Name [Komma] Vorname [Punkt] Jahr [Punkt] "Stichwort [Punkt]" In *Lexikon* [Punkt] Bd. Bandnummer [Komma] hg. v. Vornamen Namen der Herausgeber [Komma] Seiten- oder Spaltenzahlen des Lexikoneintrags [Punk] Verlagsort(e) [Doppelpunkt] Verlag [Punkt]

# Beispiel:

- Reichardt, Rolf. 2010. "Revolution." In *Enzyklopädie der Neuzeit*. Bd. 11, 152–75. Stuttgart: Brill.
- Zeuske, Michael. 2013. "Venezuela." In *Das Lateinamerika-Lexikon*, hg. v. Silke Hensel und Barbara Potthast, 334–41. Wuppertal: Peter Hammer Verlag.

# **6.4.5. Zitieren aus dem Internet**

- Angabe von Texten aus dem Internet wie Artikel in Zeitschriften oder Sammelbänden, nur mit Angabe der Webseite und der URL-Adresse
- Wenn angegeben, Nennung der letzten Aktualisierung der Seite nach dem Titel
- Unbedingt Angabe des Datums, an dem Sie die Seite gesehen haben
- Bei Online-Abrufen eines Zeitschriftenartikels kann dieser nach den Vorgaben für Zeitschriften zitiert werden

Format: Name [Komma] Vorname [Punkt] Jahr [Punkt] "Titel [Punkt]" Name der Webseite [Komma] Aktualisierungsdatum [Punkt] Link [Punkt] Zugriff am Abrufdatum [Punkt]

## Beispiel:

Jobs, Sebastian. 2016. "Sklaverei und Sklavenhandel." Bundeszentrale für politische Bildung, 20. Oktober. http://www.bpb.de/geschichte/zeitgeschichte/postkolonialismusund-globalgeschichte/219137/sklaverei-und-sklavenhandel. Zugriff am 23. Februar 2019.

#### **6.4.6. Rezension**

- Kurzer Artikel, der ein kürzlich erschienenes Werk diskutiert
- Vorteile: knapper inhaltlicher Überblick, wissenschaftliche Einordnung, Gegenüberstellung wissenschaftlicher Meinungen
- Zu finden in wissenschaftlichen Zeitschriften und in darauf spezialisierten Internetportalen
- Angaben nach dem jeweiligen Erscheinungsformat (bspw. wie ein Zeitschriftartikel)
- Autor / Autorin: Rezensent / Rezensentin, rezensiertes Werk inkl. Autor / Autorin: Titel bzw. Untertitel

Format: Name [Komma] Vorname [Punkt] Jahr [Punkt] Rezension zu *Titel des rezensierten Werkes* [Punkt] ggf. *Untertitel* [Komma] von Vorname Name [Punkt] Name der Webseite [Komma] Aktualisierungsdatum [Punkt] Link [Punkt] Zugriff am Abrufdatum [Punkt]

#### Beispiel:

• Depkat, Volker. 2013. Rezension zu *United States of America. Geschichte und Kultur. Von der ersten Kolonie bis zur Gegenwart,* von Bernd Stöver. H-Soz-u-Kult, 26. September. http://www.hsozkult.de/publicationreview/id/reb-18578. Zugriff am 1. September 2020.

# **6.5. Literaturverwaltungsprogramm Citavi**

- Zur Nutzung von Literaturverwaltungsprogrammen wie Citavi wird der Zitationsstil "CMOS Chicago Manual of Style, 16th ed. (Author-Date, German)" empfohlen
- Zusätzliche Einstellungen in Word:
	- Unter "Optionen" für die "Standard-Einfügeoptionen für Nachweise" "In Fußnote" wählen
	- In der linken Spalte Citavi unter "Nachweise" je nach Publikationsart das Feld "Keine Klammern" ankreuzen und unter "Weitere Optionen" für das "Regelset" das Feld "Wie Nachweis im Text" auswählen